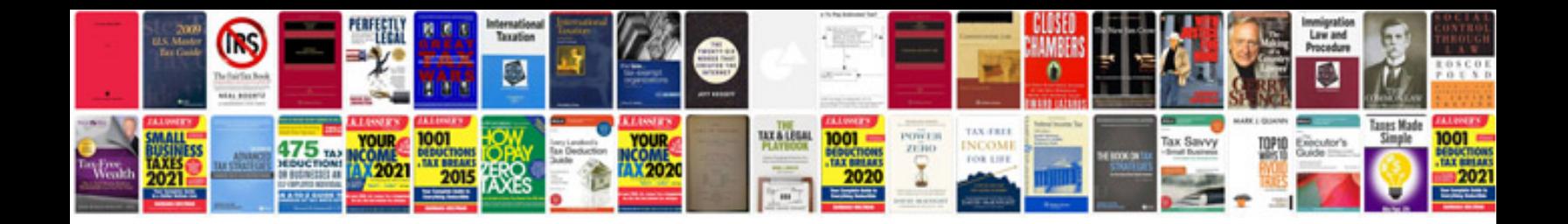

**Kubota warning light symbols**

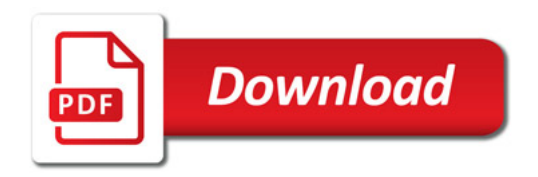

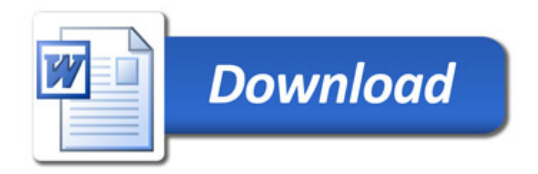